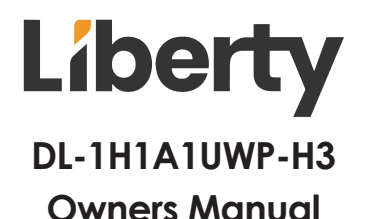

## **Digitalinx Series Uncompressed 4K60 HDMI & USB 2.0 over HDBaseT 3.0 Wall Plate Extension Set**

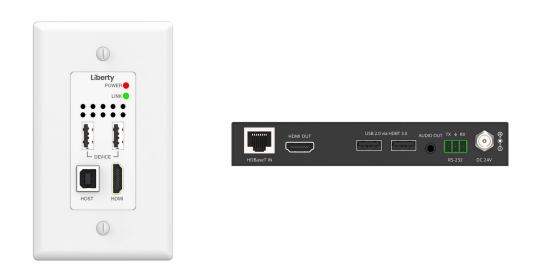

# **User Manual**

www.l www.Libav.com 800.530.8998

#### **Thank you for purchasing this product**

For optimum performance and safety, please read these instructions carefully before connecting, operating or adjusting this product. Please keep this manual for future reference.

#### **Surge protection device recommended**

This product contains sensitive electrical components that may be damaged by electrical spikes, surges, electric shock, lighting strikes, etc. Use of surge protection systems is highly recommended in order to protect and extend the life of your equipment.

#### **Caution**

The product requires the use of UTP connectors. Please connect in direct interconnection method and do not cross connect.

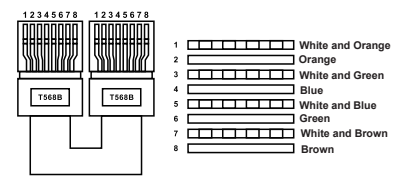

**Direct Interconnection Method**

#### **Table of Contents**

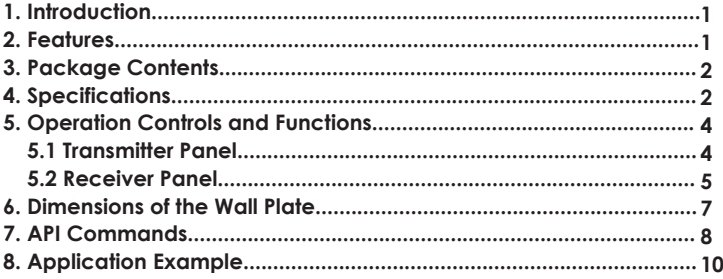

### **1. Introduction**

This wall plate extension set is based on HDBaseT 3.0 VS300R, with a standard US 1GANG Decora design. Uncompressed video signal transmission distance can be extended up to 230ft/70m for 4K@30Hz, or 131ft/40m for 4K@60Hz over a single CAT6A/7 (F/FTP) cable.

The transmitter features 1x HDMI input, 1x USB-B host and 2x USB-A client ports. The receiver features with 1x HDMI output, 2x USB-A client ports, 1x Audio de-embedding port.

This product supports RS-232 signal pass-through, EDID management, and 24V bidirectional PoC (power over cable) function.

#### **2. Features**

☆ Compliant with HDMI 2.0b and HDCP 2.2, 18Gbps video bandwidth

☆ HDBaseT Chip VS300R based design, standard US 1GANG Decora design

 $\forall$  Uncompressed video signal transmission distance can be extended up to 230ft/70m for 4K@30Hz, or 131ft/40m for 4K@60Hz over a single CAT6A/7 (F/FTP) cable

- ☆ HDR, HDR10, HDR10+, Dolby Vision LLM, HLG pass-through
- ☆ TX features 1x HDMI Input, 1x USB-B host and 2x USB-A client ports

☆ RX features 1x HDMI output, 2x USB-A client ports, 1x Audio deembedding port

☆ TX/RX USB-A client ports VBUS on or off triggered by USB-B host connection / Removal

 $\forall$  Support bidirectional PoC (power over cable) u nction, either TX or RX is powered on, the other end does not need an additional power supply unit

- $\overrightarrow{x}$  Support EDID management on TX
- $\hat{x}$  Support auto down scaling on RX (4K to 1080P)
- ☆ Support RS-232 signal pass-through
- $\frac{1}{2}$  Each USB-A port provides power up to 5V/500mA

#### **3. Package Contents**

- ① 1x HDMI Wall Plate Transmitter
- ② 1x HDBaseT Receiver
- ③ 1x Faceplate
- ④ 1x 2pin-3.81mm Phoenix Connector (male)
- ⑤ 2x 3pin-3.81mm Phoenix Connector (male)
- ⑥ 1x 24V/1A Wall-mount Multinational Locking Power Supply
- ⑦ 2x American Standard Slotted Semi-countersunk Head Screws (6#-32)
- ⑧ 2x Self-tapping Screw 4\*12
- ⑨ 4x Machine Screw (M3.5\*12)
- ⑩ 2x Mounting Ear
- $@$  2x Rubber Gasket
- 1x User Manual 12

## **4. Specifications**

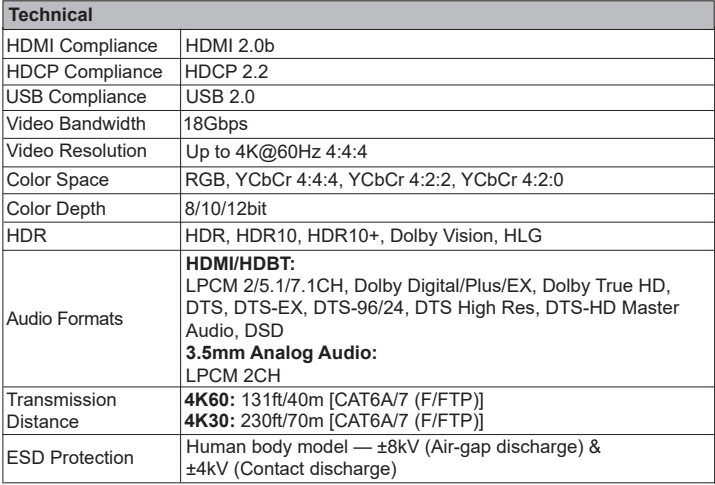

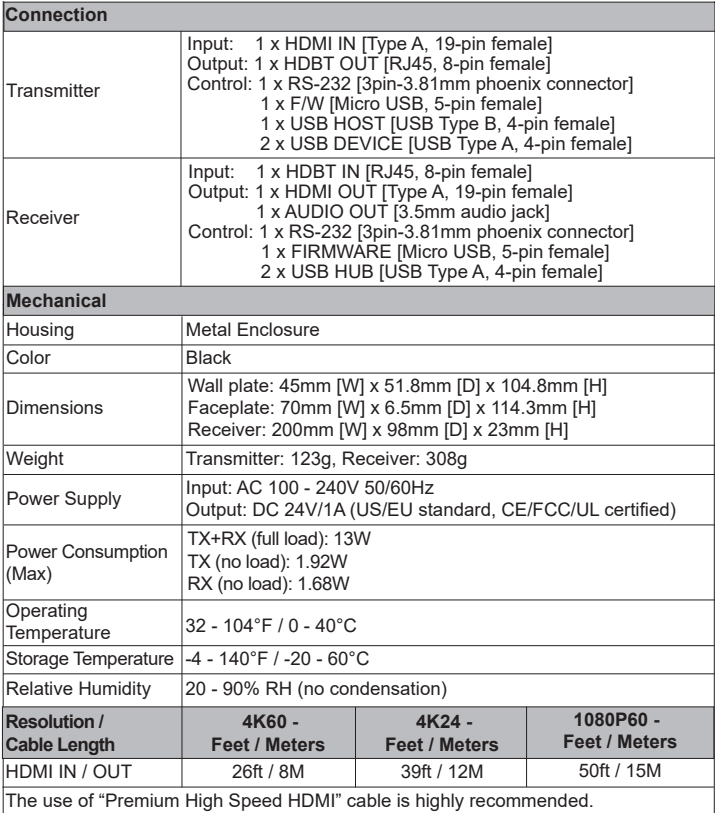

#### **5. Operation Controls and Functions**

#### **5.1 Transmitter**

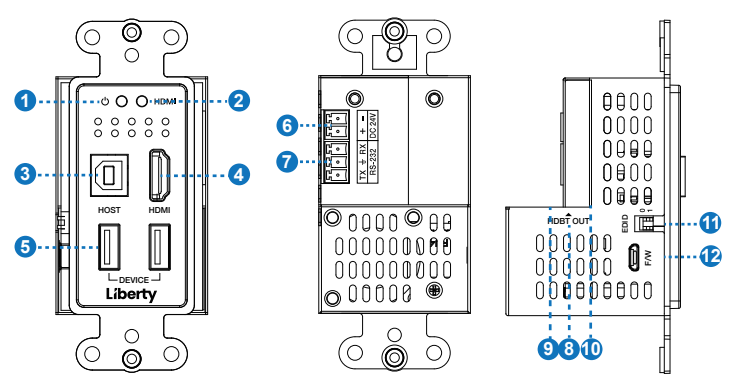

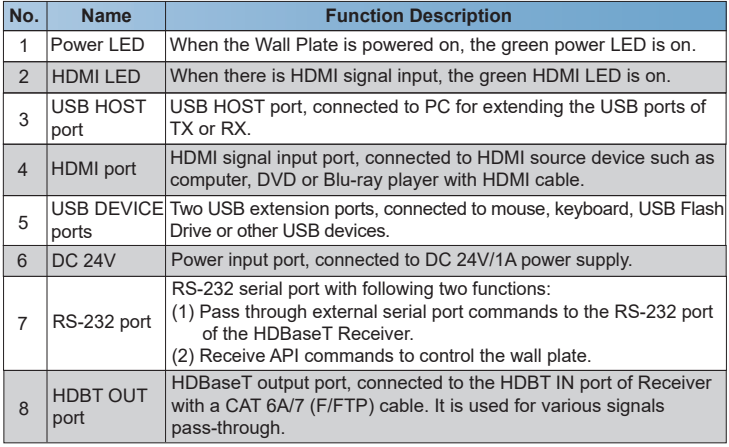

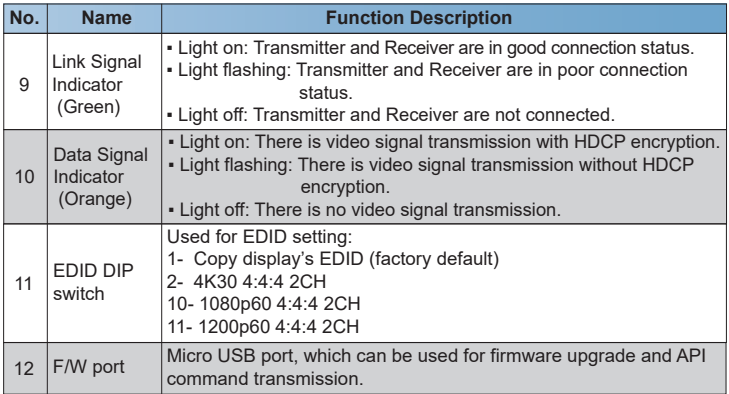

#### **5.2 Receiver**

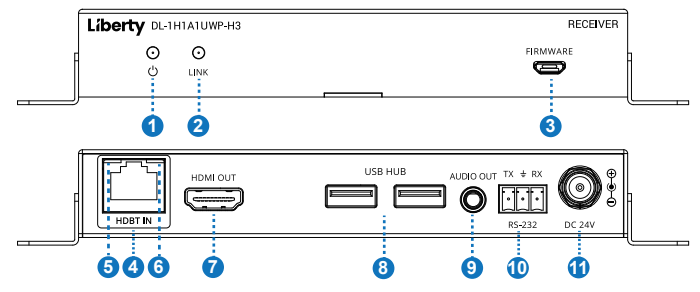

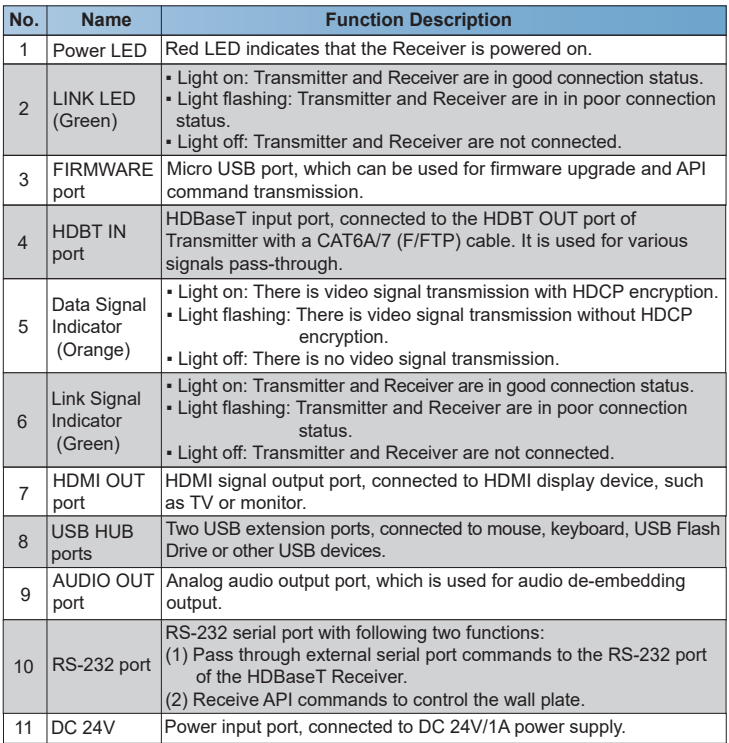

#### **6. Dimensions of the Wall Plate**

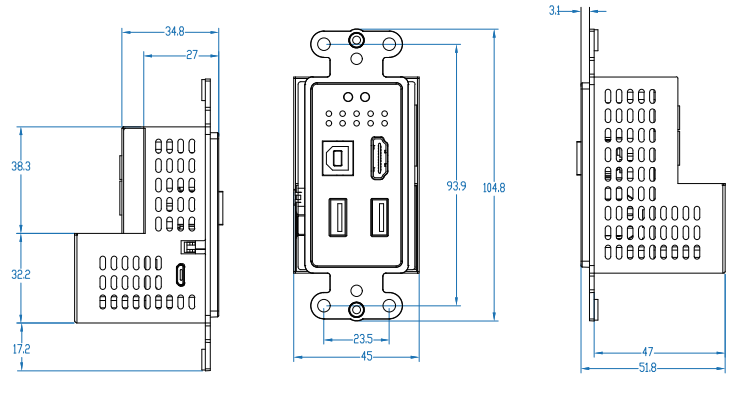

Left Side Panel **Front Panel Right Side Panel** 

Unit: mm

#### **7. API Commands**

The product also supports API commands control. Connect the RS-232 port of the product to a PC with a 3-pin phoenix connector cable, or connect the F/W port of the product to a PC with a Micro USB cable. Then, open a serial command tool on PC to send ASCII commands to control the product. The ASCII commands list about the product is shown as below.

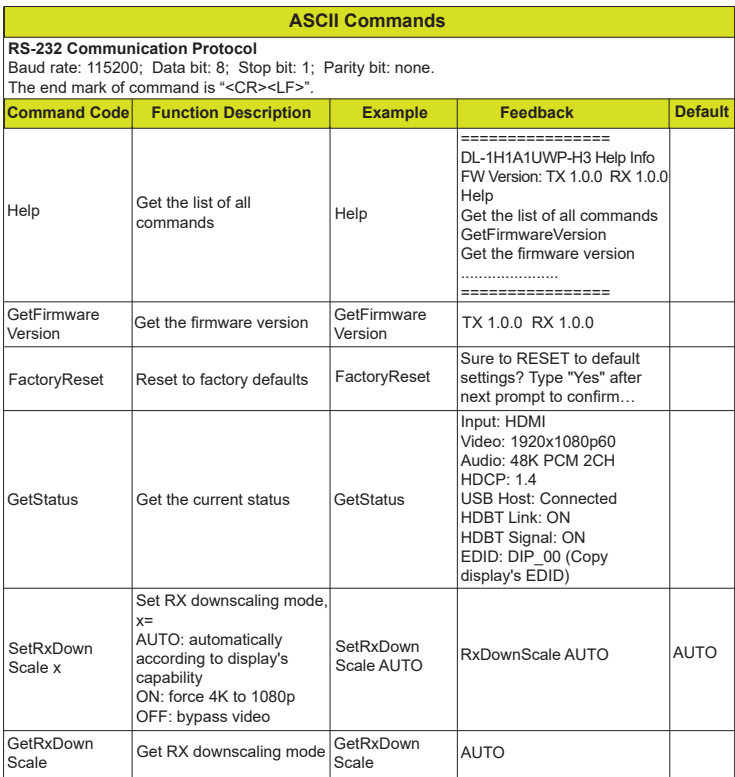

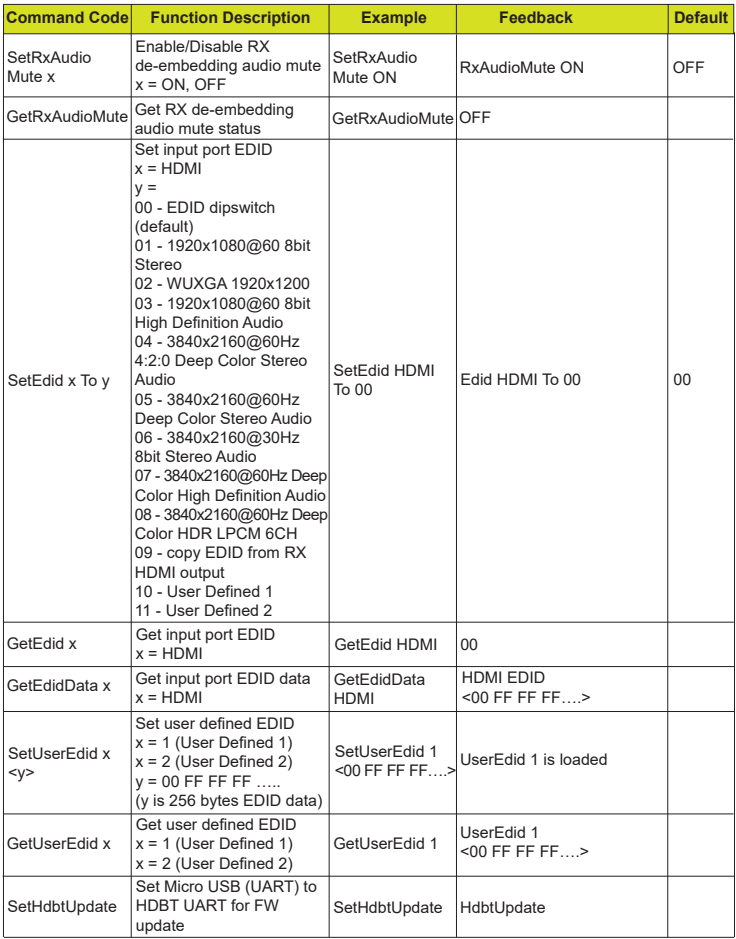

### **8. Application Example**

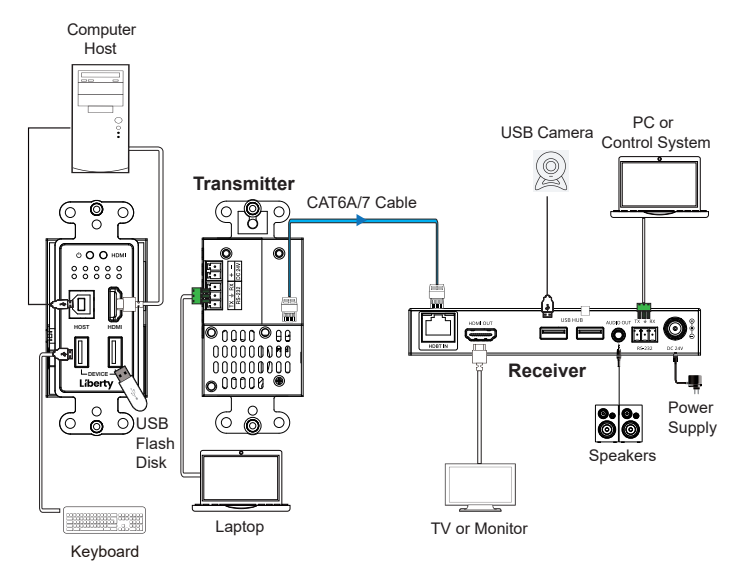